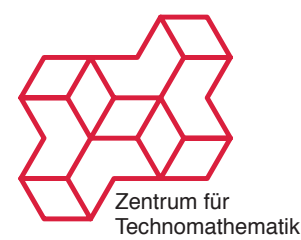

Inverse Probleme WS 2010/2011 Dr. Kamil S. Kazimierski

[http://www.math.uni-bremen.de/~kamilk/inverse\\_probleme\\_ws10/index.html](http://www.math.uni-bremen.de/~kamilk/inverse_probleme_ws10/index.html)

# Übungsblatt Nr. 2 Abgabe Freitag, 12.11.2010 vor der Vorlesung

## Aufgabe 1: [Spektrum, Eigenwert] 4 Punkte

Der Operator  $A: C(0,1) \rightarrow C(0,1)$  sei definiert durch

$$
Af(t) = t \cdot f(t).
$$

Zeige:

- a) A ist linear,
- b)  $||A|| = 1$ ,
- c) A besitzt keine Eigenwerte, doch
- d)  $\sigma(A) = [0, 1].$

### Aufgabe 2: [Singulärwertzerlegung] 4 Punkte

Gegeben sei die Matrix

$$
A = \begin{pmatrix} 0 & \frac{3}{\sqrt{2}} & -\frac{3}{\sqrt{2}} \\ 1 & 0 & 0 \\ 0 & \sqrt{2} & \sqrt{2} \end{pmatrix}.
$$

Berechne

- a) die Eigenwerte von A,
- b) die Singulärwertzerlegung von A und
- c) die (euklidische) Norm von A.

#### Aufgabe 3: [Kompakte Operatoren in Hilberträumen] 4 Punkte

Seien X und Y zwei Hilberträume. Ein linearer beschränkter Operator  $A: X \to Y$  heißt kompakt, falls für jede beschränkte Folge  $(x^n) \subset X$  die Folge  $(Ax^n) \subset Y$  eine konvergente Teilfolge besitzt. Als Beispiel betrachte den Folgenraum

$$
\ell_2 = \{(x_k)_{k \in \mathbb{N}} \mid \sum_{k=1}^{\infty} |x_k|^2 < \infty\}
$$

der quadratsummierbaren reellen Folgen mit dem Standard-Skalarprodukt

$$
\langle x, y \rangle = \sum_{k=1}^{\infty} x_k y_k
$$

und den Operator  $A: \ell^2 \to \ell^2$  definiert durch

$$
Ax = \left(x_1, \frac{x_2}{2}, \frac{x_3}{3}, \ldots\right).
$$

Zeige:

- a) A ist kompakt.
- b) Der Bildraum  $R(A)$  ist nicht abgeschlossen, d.h. es gibt eine Folge  $(y^n) \subset R(A)$  mit  $y^n \to y^0$ in  $\ell^2$ , aber  $y^0 \notin R(A)$ .

#### Aufgabe 4: [Integraloperator (Programmieraufgabe)] 4 Punkte

Sei  $L_2(0,1)$  der Raum der quadratintegrablen Funktionen auf  $(0,1)$ . Darauf sei der lineare stetige Operator A definiert durch

$$
A: L_2(0,1) \rightarrow L_2(0,1),
$$
  

$$
f \mapsto Af \text{ mit } (Af)(x) = \int_0^x f(y) \, dy.
$$

Der Operator A soll numerisch ausgewertet werden. Diskretisiere dazu das Intervall (0, 1) auf dem Gitter  $x_i = (i - \frac{1}{2})h$ ,  $i = 1,..., N$  mit  $h = 1/N$  und  $N \in \mathbb{N}$ . Die Funktion f werde durch eine stückweise konstante Treppenfunktion  $\bar{f}$  mit Werten  $f_i = f(x_i)$  auf den Intervallen  $[(i-1)h, ih)$ approximiert. Die Funktion Af werde durch den Vektor g mit

$$
g_i = (A\bar{f})(x_i) = \int_0^{x_i} \bar{f}(x) dx
$$

approximiert. Zeige, dass g gegeben ist durch die Matrix-Vektor-Multiplikation

$$
\mathbf{g} = \mathbf{A} \mathbf{f} \quad \text{mit} \quad \mathbf{A} = h \begin{pmatrix} \frac{1}{2} & 0 & \cdots & 0 \\ 1 & \frac{1}{2} & & \vdots \\ \vdots & & \ddots & 0 \\ 1 & \cdots & 1 & \frac{1}{2} \end{pmatrix} \quad \text{und} \quad \mathbf{f} = \begin{pmatrix} f_1 \\ \vdots \\ f_N \end{pmatrix}
$$

Werte so Af numerisch für  $f(x) = \exp(-2x) \cos(5x)$  und  $N = 100$  aus. Plotte f und  $g = Af$ .

## Aufgabe 5: [Programmieraufgabe\*\*] 4 Punkte

(a) [ Singulärwertzerlegung (Singular Value Decomposition SVD)] Implementieren Sie den Golub-Algorithmus zur Berechnung der Singulärwertzerlegung. Literatur:

[1] Stoer, J., und Bulirsch, R.: Introduction to Numerical Analysis, 3rd ed. (New York: Springer), § 6.7, 2002.

[2] Press et al - Numerical Recipes - Webnote No.2 Rev. 1.

(b) [Randon Transformation] Wie wird die Random-Transformation in Matlab implementiert? Implementieren Sie ein schneller Algorithmus zur Berechnung der Randon-Transformation und ihrer Adjungierten A<sup>∗</sup> . Literatur:

[1] William H. Press,: Discrete Radon transform has an exact, fast inverse and generalizes to operations other than sums along lines, Proc Natl Acad Sci U S A, 2006 December 19; 103(51): 19249-19254, doi: 10.1073/pnas.0609228103.

[2] Jürgen Beyerer und Fernando Puente León,: Die Radontransformation in der digitalen Bildverarbeitung.